## **Autorzy Biblioteka - czytelnicy Czytelnicy**

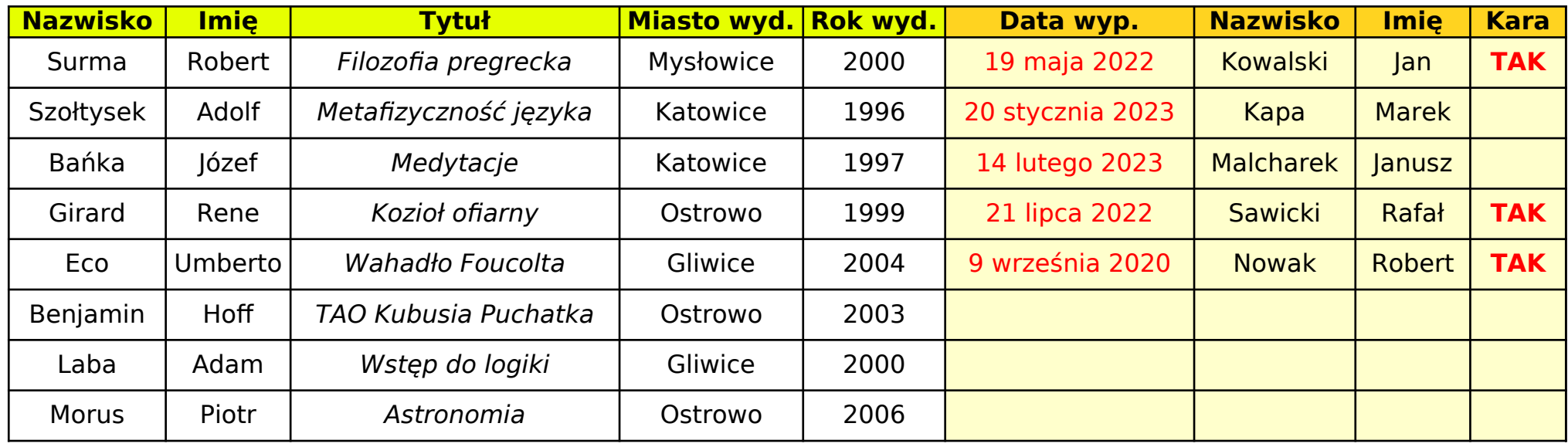

Excel i LibreCalc:

 **=JEŻELI(NIE(CZY.PUSTA(F2)) \* (DNI.360(F2;DZIŚ()) > 180);"TAK";"")**

```
 =JEŻELI(NIE(CZY.PUSTA(F2)) * (DZIŚ()-F2 > 180);"TAK";"")
```
LibreCalc:

 $=$ **JEŻELI(NIE(CZY.PUSTA(I** 

$$
F2) \big) \quad I \quad (DZIS() > NR.SER.DATY(F2;6)); "TAK";""\big)
$$

Uwaga: Angielska nazwa funkcji **NR.SER.DATY** to **EDATE**.